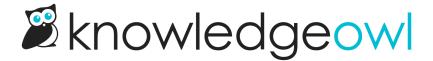

## **⋈** Nat'l Shrimp Day bugfixes

Last Modified on 03/27/2024 12:12 pm EDT

It's National Shrimp Day, and TIL that a surprising number of seafood--especially shrimp--will glow in the dark as you're preparing them, due to bioluminescent bacteria. Since most of us prepare seafood in light, we never notice. [I'll admit, now I kind of want to prepare my seafood in the dark just to see how much of it glows!]

Other things that glow even in the daylight include these bug fixes we recently released:

- If you had created a version and made it visible to groups, clicking the View Version link from the editor
  would throw a 404 error until you clicked the View KB or View Article link first. We've updated this so the
  View Version link uses the same logic as those two links, and shouldn't ever throw a 404 error.
- If you created a Custom version that began with a letter rather than a number and made it visible to groups,
   trying to open that version in the live knowledge base would throw a 500 error. We've fixed this so those versions will open properly.
- Table of contents: Command + Click on a Mac or Ctrl + Click on a PC were not opening the clicked Table of Contents item in a new tab. They are now. ③
- Favorites + Table of Contents: If you enabled Favorites in the Table of Contents, you had to click very specifically on the chevron to open the Favorites section. We've updated this so clicking anywhere on the Favorites title will open the Favorites section.
- Our Content Security Policy fields in HTTP response headers previously did not support 'unsafe-eval'. They do now.